## Package 'clstutils'

October 16, 2019

<span id="page-0-0"></span>Type Package Title Tools for performing taxonomic assignment. Version 1.32.0 **Depends** R  $(>= 2.10)$ , clst, rjson, ape Imports lattice, RSQLite Suggests RUnit, RSVGTipsDevice LazyLoad yes LazyData yes Author Noah Hoffman Maintainer Noah Hoffman <ngh2@uw.edu> Description Tools for performing taxonomic assignment based on phylogeny using pplacer and clst. License GPL-3 biocViews Sequencing, Classification, Visualization, QualityControl git\_url https://git.bioconductor.org/packages/clstutils git\_branch RELEASE\_3\_9 git\_last\_commit 8757cd3 git\_last\_commit\_date 2019-05-02 Date/Publication 2019-10-15

## R topics documented:

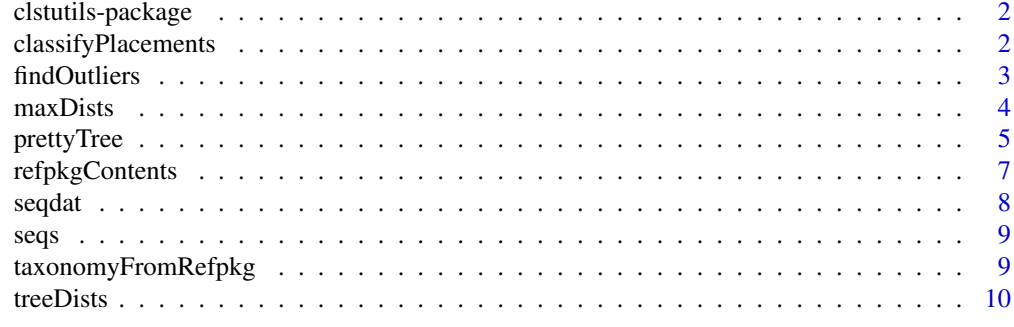

**Index** [13](#page-12-0)

<span id="page-1-0"></span>

#### Description

Tools for performing taxonomic assignment based on phylogeny using pplacer and clst.

### Details

Package: clstutils Type: Package Author: Noah Hoffman <ngh2@uw.edu> License: GPL3

## Index:

#### Author(s)

Noah Hoffman Maintainer: <ngh2@uw.edu>

#### See Also

#### [clst](#page-0-0)

## Examples

```
library(clstutils)
packageDescription("clstutils")
```
<span id="page-1-1"></span>classifyPlacements *Taxonomic classification by phylogenetic placement.*

#### Description

Given taxonomic information from a reference package and inter-node distances from a reference tree, perform classification of one or more placements provided by pplacer.

#### Usage

```
classifyPlacements(taxdata, treedists, placetab, ...,
    verbose = FALSE, debug = FALSE)
```
#### <span id="page-2-0"></span>findOutliers 3

#### Arguments

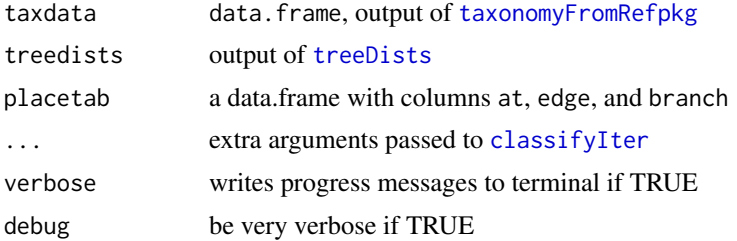

#### Value

The output is a data. frame describing the taxonomic assignment, along with a description of the confidence of the classification. See the man page for [classify](#page-0-0) for details on the output.

#### Author(s)

Noah Hoffman

#### See Also

[treeDists](#page-9-1), [taxonomyFromRefpkg](#page-8-1)

#### Examples

```
placefile <- system.file('extdata', 'merged.json', package='clstutils')
distfile <- system.file('extdata', 'merged.distmat.bz2', package='clstutils')
refpkgz <- system.file('extdata', 'vaginal_16s.refpkg.tar.gz', package='clstutils')
tmpdir <- tempdir()
orig.dir <- getwd()
setwd(tmpdir)
system(paste("tar --no-same-owner -xzf", refpkgz))
setwd(orig.dir)
refpkg <- file.path(tmpdir, "vaginal_16s.refpkg")
treedists <- treeDists(distfile=distfile, placefile=placefile)
taxdata <- taxonomyFromRefpkg(refpkg, seqnames=rownames(treedists$dmat), lowest_rank="species")
placetab <- data.frame(at=49, edge=5.14909e-07, branch=5.14909e-07)
result <- classifyPlacements(taxdata, treedists, placetab)
result
```
<span id="page-2-1"></span>findOutliers *Identify outlier objects given a square distance matrix.*

#### Description

Outliers are defined as elements with edge length to the centermost element > cutoff. The distance threshold (cutoff) can be either specified, or calculated as a quantile of all pairwise distances in the matrix.

4 maxDists

#### Usage

findOutliers(mat, quant, cutoff)

#### Arguments

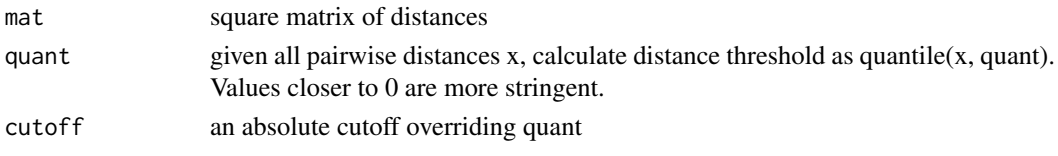

## Value

Returns a boolean vector corresponding to margin of mat; outliers have a value of TRUE.

#### Author(s)

Noah Hoffman

### Examples

```
library(ape)
data(seqs)
data(seqdat)
dmat <- ape::dist.dna(seqs[seqdat$tax_name == 'Enterococcus faecium',],
        pairwise.deletion=TRUE, as.matrix=TRUE, model='raw')
summary(dmat[lower.tri(dmat)])
outliers <- findOutliers(dmat, cutoff=0.015)
table(outliers)
```
maxDists *Select a maximally diverse set of items given a distance matrix.*

#### Description

Given a square matrix of pairwise distances, return indices of N objects with a maximal sum of pairwise distances.

#### Usage

 $maxDist(mat, idx = NA, N = 1,$ exclude = rep(FALSE, nrow(mat)), include.center = TRUE)

#### Arguments

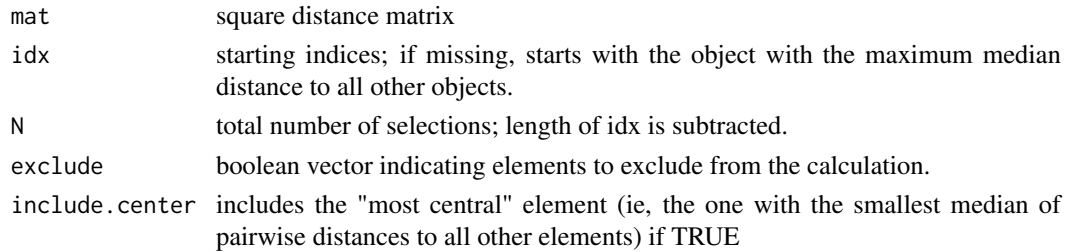

<span id="page-3-0"></span>

#### <span id="page-4-0"></span>prettyTree 5

#### Value

A vector of indices corresponding to the margin of mat.

#### Note

Note that it is important to evaluate if the candidate sequences contain outliers (for example, mislabeled sequences), because these will assuredly be included in a maximally diverse set of elements!

#### Author(s)

Noah Hoffman

#### See Also

[findOutliers](#page-2-1)

#### Examples

```
library(ape)
library(clstutils)
data(seqs)
data(seqdat)
efaecium <- seqdat$tax_name == 'Enterococcus faecium'
seqdat <- subset(seqdat, efaecium)
seqs <- seqs[efaecium,]
dmat <- ape::dist.dna(seqs, pairwise.deletion=TRUE, as.matrix=TRUE, model='raw')
## find a maximally diverse set without first identifying outliers
picked <- maxDists(dmat, N=10)
picked
prettyTree(nj(dmat), groups=ifelse(1:nrow(dmat) %in% picked,'picked','not picked'))
## restrict selected elements to non-outliers
outliers <- findOutliers(dmat, cutoff=0.015)
picked <- maxDists(dmat, N=10, exclude=outliers)
picked
prettyTree(nj(dmat), groups=ifelse(1:nrow(dmat) %in% picked,'picked','not picked'),
X = outliers)
```
prettyTree *Draw an annotated phylogenetic tree.*

#### Description

Extends [plot.phylo](#page-0-0) to draw a phylogenetic tree with additional annotation.

## Usage

```
prettyTree(x, groups, fill,
           X, O, indices, labels,
           show = rep(TRUE, length(x)),largs = list(cex = 0.75, bty = "n", yjust = 0.5),parargs = list(max = c(bottom = 5, left = 2, top = 2,right = ifelse(is.null(largs), 2, 8)),
               xpd = NA,
           pointargs = list(), glyphs,
           shuffleGlyphs = NA, ...)
```
## Arguments

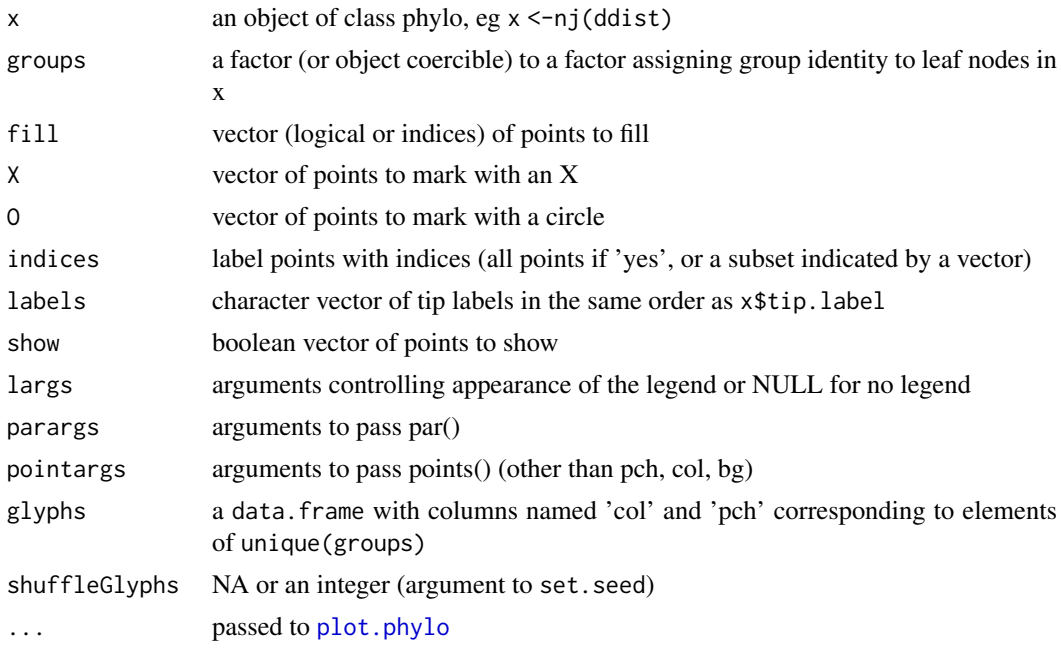

#### Details

prettyTree adds to a plot drawn by [plot.phylo](#page-0-0)

Vectors specifying annotation should be in the order of row or column labels of the distance matrix used to generate x.

## Value

Plots to the active device; no return value.

#### Note

See package vignette for additional examples.

## Author(s)

Noah Hoffman

#### <span id="page-6-0"></span>refpkgContents 7

#### See Also

[plot.phylo](#page-0-0)

#### Examples

```
library(ape)
data(seqs)
data(seqdat)
prettyTree(nj(dist.dna(seqs)), groups=seqdat$tax_name)
```
<span id="page-6-1"></span>refpkgContents *Read the contents of a collection of reference sequences ("refpkg").*

#### Description

Read the manifest file from a refpackage and return a list containing the package contents.

#### Usage

```
refpkgContents(path, manifest = "CONTENTS.json")
```
## Arguments

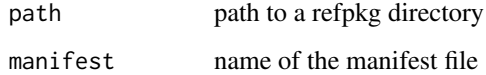

#### Value

Returns a list of lists. Run example(refpkgContents) for details.

#### Author(s)

Noah Hoffman

#### References

The decsription and specification for a reference package can be found in the project repository in github: <https://github.com/fhcrc/taxtastic>

Scripts and tools for creating reference packages are provided in the python package taxonomy, also available from the taxtastic project site.

## See Also

[taxonomyFromRefpkg](#page-8-1)

<span id="page-7-0"></span>8 seqdating the sequence of the sequence of the sequence of the sequence of the sequence of the sequence of the sequence of the sequence of the sequence of the sequence of the sequence of the sequence of the sequence of th

#### Examples

```
archive <- 'vaginal_16s.refpkg.tar.gz'
destdir <- tempdir()
system(gettextf('tar -xzf %s --directory="%s"',
                system.file('extdata',archive,package='clstutils'),
                destdir))
refpkg <- file.path(destdir, sub('.tar.gz','',archive))
contents <- refpkgContents(refpkg)
str(refpkg)
```
seqdat *Annotation for the Enterococcus sequence data set.*

#### Description

Provides annotation for link{seqs}, an aligned 16S rRNA sequences representing three Enterococcus species.

#### Usage

data(seqdat)

## Format

A data frame with 200 observations on the following 5 variables.

seqname a character vector

accession a character vector containing GenBank accession numbers.

tax\_id a character vector

tax\_name a character vector

isType a logical vector indicating if the sequence is from a type strain.

#### Source

These sequences were downloaded from the Ribosomal Database Project website [http://rdp.](http://rdp.cme.msu.edu/) [cme.msu.edu/](http://rdp.cme.msu.edu/)

#### Examples

```
data(seqdat)
with(seqdat,{
table(tax_name, isType)
})
```
<span id="page-8-0"></span>

## Description

Aligned 16S rRNA sequences representing three Enterococcus species.

## Usage

data(seqs)

## Format

```
The format is: 'DNAbin' raw [1:200, 1:1848] - - - - ... - attr(*, "dimnames")=List of 2 ..$ : chr
[1:200]"S000001976" "S000008133" "S000013428" "S000127028" \ldots \ldots \ : NULL
```
## Source

These sequences were downloaded from the Ribosomal Database Project website [http://rdp.](http://rdp.cme.msu.edu/) [cme.msu.edu/](http://rdp.cme.msu.edu/)

#### Examples

data(seqs) seqs

<span id="page-8-1"></span>taxonomyFromRefpkg *Extract taxonomic information from a refpkg.*

#### Description

Construct a data.frame providing the lineage of each sequence represented in the reference package.

#### Usage

```
taxonomyFromRefpkg(path, seqnames, lowest_rank = NA)
```
#### Arguments

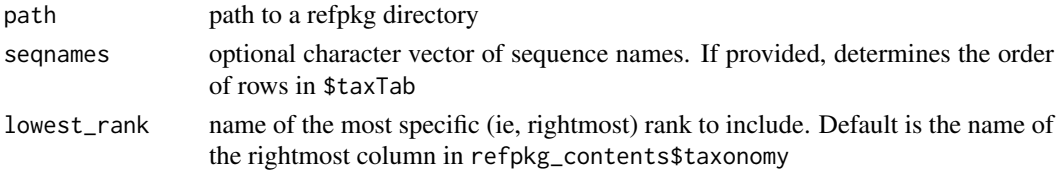

#### Value

A list with the following elements:

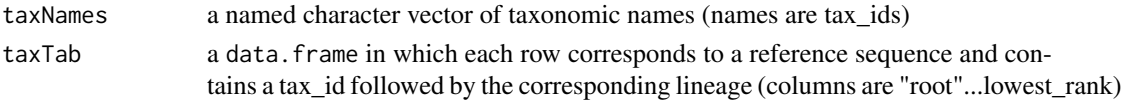

#### <span id="page-9-0"></span>Author(s)

Noah Hoffman

#### References

The decsription and specification for a reference package can be found in the project repository in github: <https://github.com/fhcrc/taxtastic>

Scripts and tools for creating reference packages are provided in the python package taxonomy, also available from the taxtastic project site.

#### See Also

[refpkgContents](#page-6-1)

#### Examples

```
archive <- 'vaginal_16s.refpkg.tar.gz'
destdir <- tempdir()
system(gettextf('tar -xzf %s --directory="%s"',
                system.file('extdata',archive,package='clstutils'),
                destdir))
refpkg <- file.path(destdir, sub('.tar.gz','',archive))
reftax <- taxonomyFromRefpkg(refpkg)
str(reftax)
```
<span id="page-9-1"></span>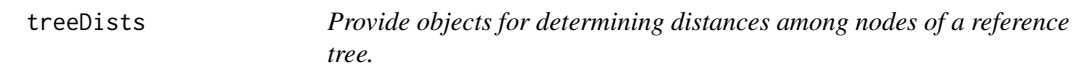

#### Description

Provides objects (dists, paths) that can be used to calculate vectors of distances between an internal node and each leaf node. Also returns a square matrix of distances between leaf nodes.

#### Usage

```
treeDists(placefile, distfile)
```
#### Arguments

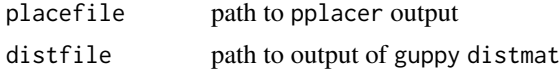

#### Details

A placement on an edge looks like this:

proximal | | d\_p

|  $|----- x$  <span id="page-10-0"></span>treeDists 11

```
|
 | d_d
 |
 |
distal
```
d\_p is the distance from the placement x to the proximal side of the edge, and d\_d the distance to the distal side.

If the distance from x to a leaf y is an S-distance Q, then the path from x to y will go through the distal side of the edge and we will need to add d\_d to Q to get the distance from x to y. If the distance from x to a leaf y is a P-distance Q, then the path from x to y will go through the proximal side of the edge, and we will need to subtract off d\_d from Q to get the distance from x to y. In either case, we always need to add the length of the pendant edge, which is the second column.

To review, say the values of the two leftmost columns are a and b for a given placement x, and that it is on an edge i. We are interested in the distance of x to a leaf y, which is on edge j. We look at the distance matrix, entry  $(i,j)$ , and say it is an S-distance Q. Then our distance is Q+a+b. If it is a P-distance Q, then the distance is Q-a+b.

The distances between leaves should always be P-distances, and there we need no trickery.

(thanks to Erick Matsen for this description)

#### Value

A list with the following elements:

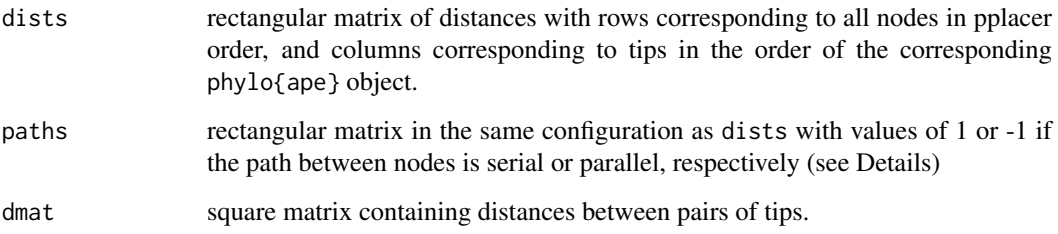

#### Note

The output of this function is required for [classifyPlacements](#page-1-1).

#### Author(s)

Noah Hoffman

#### References

Documentation for pplacer and guppy can be found here: <http://matsen.fhcrc.org/pplacer/>

#### See Also

[classifyPlacements](#page-1-1)

#### Examples

```
placefile <- system.file('extdata','merged.json', package='clstutils')
distfile <- system.file('extdata','merged.distmat.bz2', package='clstutils')
treedists <- treeDists(placefile, distfile)
## coordinates of a single placement
placetab <- data.frame(at=49, edge=5.14909e-07, branch=5.14909e-07)
## dvects is a matrix in which each row corresponds to a vector of
## distances between a single placement along the edge of the reference
## tree used to generate 'distfile', and each column correspons to a
## reference sequence (ie, a terminal node).
dvects <- with(placetab, {
treedists$dists[at+1,,drop=FALSE] + treedists$paths[at+1,,drop=FALSE]*edge + branch
})
```
# <span id="page-12-0"></span>Index

```
∗Topic aplot
    prettyTree, 5
∗Topic classif
    classifyPlacements, 2
    clstutils-package, 2
    findOutliers, 3
    maxDists, 4
    refpkgContents, 7
    taxonomyFromRefpkg, 9
    treeDists, 10
∗Topic datasets
    8
    seqs, 9
∗Topic package
    clstutils-package, 2
classify, 3
classifyIter, 3
classifyPlacements, 2, 11
clst, 2
clstutils (clstutils-package), 2
clstutils-package, 2
findOutliers, 3, 5
maxDists, 4
plot.phylo, 5–7
prettyTree, 5
refpkgContents, 7, 10
```
seqdat, [8](#page-7-0) seqs, [9](#page-8-0)

taxonomyFromRefpkg, *[3](#page-2-0)*, *[7](#page-6-0)*, [9](#page-8-0) treeDists, *[3](#page-2-0)*, [10](#page-9-0)